# FULL-POS IN THE CYCLE 46T1R1 OF ARPEGE/IFS.

## YESSAD K. (METEO-FRANCE/CNRM/GMAP/ALGO)

February 12, 2019

Abstract:

This documentation describes the software FULL-POS doing post-processing on different kind of vertical levels. In particular, post-processable variables and organigramme are given. Some aspects of horizontal and vertical interpolators (which may be used in some other applications) are also described.

 $R$ ésumé:

Cette documentation décrit le logiciel de diagnostics FULL-POS, qui fait du post-traitement sur différents types de niveaux verticaux. On y décrit en particulier la liste des variables post-traitables et l'organigramme. Certains aspects des interpolateurs horizontaux et verticaux (susceptibles d'être utilisés dans d'autres applications) y sont également décrits.

# Contents

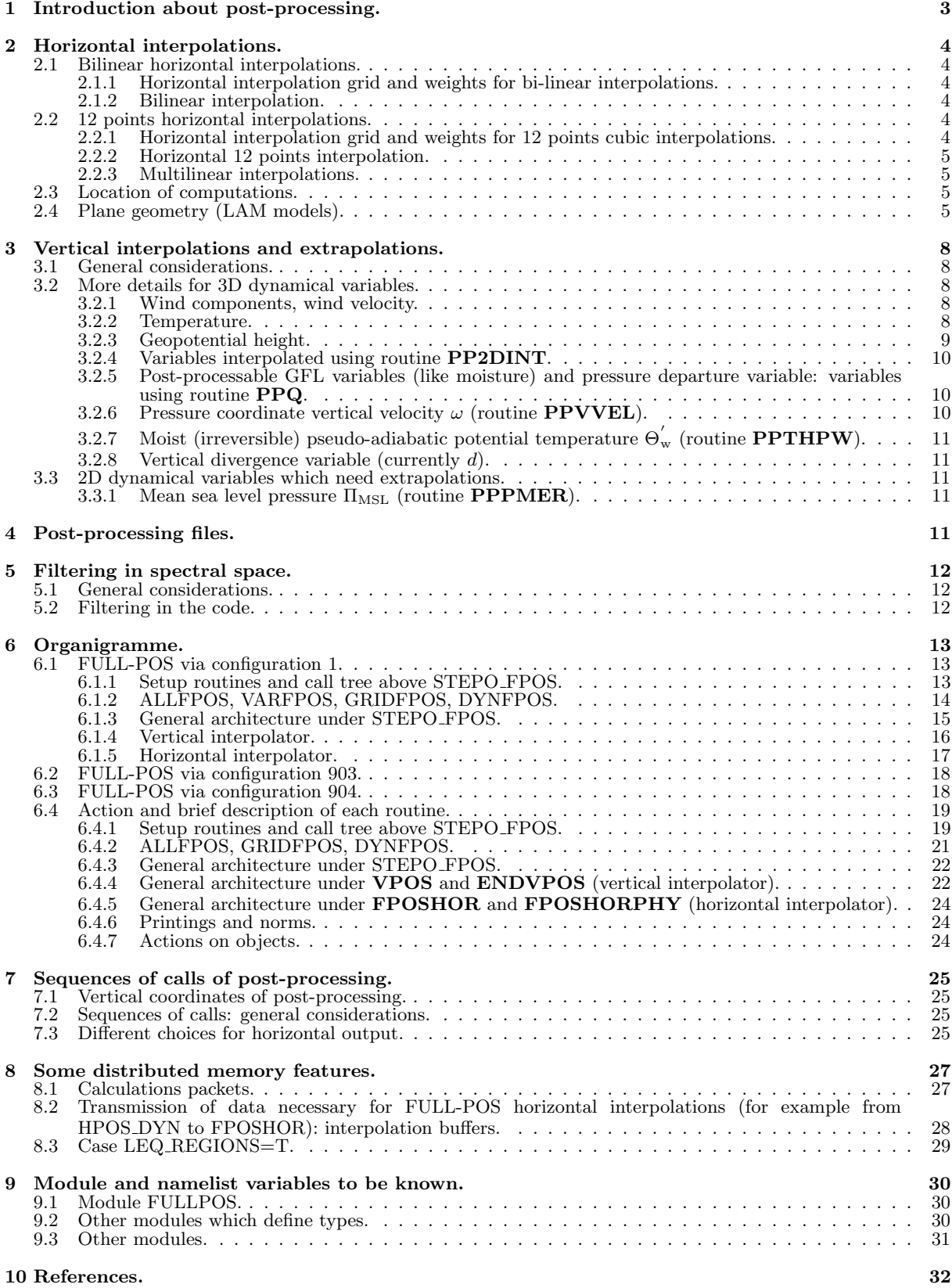

## 1 Introduction about post-processing.

Post-processing can be done on pressure levels, height levels, potential vorticity levels, potential temperature levels, temperature levels, flight levels or η-levels. Each variable is defined by a sequence of letters [X] which appears in the name of some variables of YOMAFN. For example X=T for upper air temperature.

The extensive list of post-processable variables is no longer given in this documentation. Reader can look at routines such YOMAFN, SUAFN1, SUAFN2 or SUAFN3 to know this list. There are five groups of postprocessable variables:

- 3D dynamical fields (DYN3D): includes some GMV or GFL variables.
- 2D dynamical fields (DYN2D).
- Surface physical fields (PHYSOL).
- Surface cumulated fluxes (CFU).
- Surface instantaneous fluxes (XFU).

Remarks:

- Some of them are diagnosed at ECMWF via some PHYSOL quantities, and at METEO-FRANCE via some XFU quantities: this is the case of several "VDIAG" surface variables (example: the high, medium and low cloud cover).
- The same quantity can be sometimes found in the topics DYN2D, PHYSOL and XFU (example: the wind-components at 10 m).
- Some of them are used only at ECMWF (example: the boundary layer dissipation).
- Some of them are used only at METEO-FRANCE (example: the A, B, C climatological ozone profiles).
- Some of them have a different generic name at METEO-FRANCE and ECMWF. Example: surface snow albedo ([ALSN] in PHYSOL at METEO-FRANCE, [ASN] in PHYSOL at ECMWF).
- Some of the PHYSOL variables are variables of the surface data flow, but not always with the same generic name. For example for the surface snow albedo one uses the following generic names: [A] in the surface dataflow, [ALSN] in PHYSOL-pp at METEO-FRANCE, [ASN] in PHYSOL-pp at ECMWF.

Some denotations:

- L: number of layers of the model.
- $\bullet$   $\left(\frac{dT}{dz}\right)^{st}$ : standard atmosphere vertical gradient of the temperature in the troposphere (0.0065 K/m).
- $R_d$ : dry air constant.
- g: gravity acceleration.

Configurations 1, 903, 904:

- Post-processing (off-line, in-line, change of resolution) can be done via configuration 1.
- For off-line post-processing, configuration 903 can be also used.
- For off-line post-processing dedicated to resolution change, configuration 904 can be also used.

## 2 Horizontal interpolations.

Horizontal interpolations can be bilinear interpolations or 12 points cubic interpolations.

#### 2.1 Bilinear horizontal interpolations.

### 2.1.1 Horizontal interpolation grid and weights for bi-linear interpolations.

A 16 points horizontal grid is defined as it is shown in figure 2.1. The interpolation point O is between  $B_1, C_1$ ,  $B_2$  and  $C_2$ . A and  $\Theta$  are the longitudes and latitudes on the computational sphere (departure geometry). The following weights are defined as follows:

• zonal weight number 1:

$$
ZDLO1 = \frac{\Lambda_O - \Lambda_{B_1}}{\Lambda_{C_1} - \Lambda_{B_1}}
$$

• zonal weight number 2:

$$
ZDLO2 = \frac{\Lambda_O - \Lambda_{B_2}}{\Lambda_{C_2} - \Lambda_{B_2}}
$$

• meridian weight:

$$
ZDLAT = \frac{\Theta_O - \Theta_{B_1}}{\Theta_{B_2} - \Theta_{B_1}}
$$

## 2.1.2 Bilinear interpolation.

For a quantity  $X$ , are computed successively:

- a linear interpolation on the longitude number 1:  $X_1 = X_{B_1} + ZDLO1(X_{C_1} - X_{B_1}).$
- a linear interpolation on the longitude number 2:  $X_2 = X_{B_2} + ZDLO2(X_{C_2} - X_{B_2}).$
- a meridian linear interpolation:  $X_{interpolated} = X_1 + ZDLAT(X_2 - X_1).$

In the FULL-POS code the weights are pre-computed in routines SUHOW2 and SUHOWLSM, so splitting between zonal and meridian interpolations is not visible in the interpolation routines.

## 2.2 12 points horizontal interpolations.

#### 2.2.1 Horizontal interpolation grid and weights for 12 points cubic interpolations.

A 16 points horizontal grid is defined as it is shown in figure 2.2. The interpolation point O is between  $B_1, C_1$ ,  $B_2$  and  $C_2$ . The following weights are defined as follows:

• zonal weight number 0:

• zonal weight number 1:

• zonal weight number 2:

$$
ZDLO0 = \frac{\Lambda_O - \Lambda_{B_0}}{\Lambda_{C_0} - \Lambda_{B_0}}
$$

$$
ZDLO1 = \frac{\Lambda_O - \Lambda_{B_1}}{\Lambda_{C_1} - \Lambda_{B_1}}
$$

$$
ZDLO2 = \frac{\Lambda_O - \Lambda_{B_2}}{\Lambda_{C_2} - \Lambda_{B_2}}
$$

$$
ZDLO3 = \frac{\Lambda_O - \Lambda_{B_3}}{\Lambda_{C_3} - \Lambda_{B_3}}
$$

• zonal weight number 3:

$$
ZDLO3 = \frac{\Lambda_O - \Lambda_{B_3}}{\Lambda_{C_3} - \Lambda_{B_3}}
$$

$$
(\Theta_O - \Theta_P)(\Theta_O - \Theta_P)(\Theta
$$

• meridian weights:

$$
ZCLA1 = \frac{(\Theta_O - \Theta_{B_0})(\Theta_O - \Theta_{B_2})(\Theta_O - \Theta_{B_3})}{(\Theta_{B_1} - \Theta_{B_0})(\Theta_{B_1} - \Theta_{B_2})(\Theta_{B_1} - \Theta_{B_3})}
$$

$$
ZCLA2 = \frac{(\Theta_O - \Theta_{B_0})(\Theta_O - \Theta_{B_1})(\Theta_O - \Theta_{B_3})}{(\Theta_{B_2} - \Theta_{B_0})(\Theta_{B_2} - \Theta_{B_1})(\Theta_{B_2} - \Theta_{B_3})}
$$

$$
ZCLA3 = \frac{(\Theta_O - \Theta_{B_0})(\Theta_O - \Theta_{B_1})(\Theta_O - \Theta_{B_2})}{(\Theta_{B_3} - \Theta_{B_0})(\Theta_{B_3} - \Theta_{B_1})(\Theta_{B_3} - \Theta_{B_2})}
$$

## 2.2.2 Horizontal 12 points interpolation.

Let us define:

- $f_1(\alpha) = (\alpha + 1)(\alpha 2)(\alpha 1)/2$
- $f_2(\alpha) = -(\alpha + 1)(\alpha 2)\alpha/2$
- $f_3(\alpha) = \alpha(\alpha 1)(\alpha + 1)/6$

For a quantity  $X$ , are computed successively:

- a linear interpolation on the longitude number 0:  $X_0 = X_{B_0} + ZDLO0(X_{C_0} - X_{B_0}).$
- a cubic 4 points interpolation on the longitude number 1:  $X_1 = X_{A_1} + f_1(ZDLO1)(X_{B_1} - X_{A_1}) + f_2(ZDLO1)(X_{C_1} - X_{A_1}) + f_3(ZDLO1)(X_{D_1} - X_{A_1}).$
- a cubic 4 points interpolation on the longitude number 2:  $X_2 = X_{A_2} + f_1(ZDLO2)(X_{B_2} - X_{A_2}) + f_2(ZDLO2)(X_{C_2} - X_{A_2}) + f_3(ZDLO2)(X_{D_2} - X_{A_2}).$
- a linear interpolation on the longitude number 3:  $X_3 = X_{B_3} + ZDLO3(X_{C_3} - X_{B_3}).$
- a meridian cubic 4 points interpolation:  $X_{interpolated} = X_0 + ZCLA1(\hat{X}_1 - X_0) + ZCLA2(X_2 - X_0) + ZCLA3(X_3 - X_0).$

In the FULL-POS code the weights are pre-computed in routines **SUHOW2** and **SUHOWLSM**, so splitting between zonal and meridian interpolations is not visible in the interpolation routines.

#### 2.2.3 Multilinear interpolations.

More diffusive multi-linear interpolations are also available. Combine the above 4 or 12 points interpolations with:

- bilinear interpolations using points  $(B_0, C_0, B_3, C_3)$ .
- bilinear interpolations using points  $(A_1, D_1, A_2, D_2)$ .
- bilinear interpolations using points  $(A_0, D_0, A_3, D_3)$ .

## 2.3 Location of computations.

Once the coordinates of the interpolation points known:

- The "north-western" model grid point coordinates are computed in the routine **SUHOW1**. This is the model (departure geometry) grid point which is immediately at the north-west of the interpolation point.
- The weights not modified by the land-sea mask are computed in routine **SUHOW2**.
- The weights modified by the land-sea mask are computed in routine SUHOWLSM. This is equivalent to use weights not modified by the land-sea mask and to multiply the field to be interpolated by the land-sea mask (0 if sea, 1 if land).
- The horizontal bilinear interpolations are done by routine FPINT4.
- The horizontal 12 points interpolations are done by routine FPINT12.
- Horizontal interpolations need intermediate quantities computed in routine FPSCAW.

Additional modifications can be done after 12 points interpolations: they are done by routine FPHOR12, for example add a monotonicity condition. More details about these additional modifications and the post-processed fields concerned by these modifications are described in the part describing each routine.

### 2.4 Plane geometry (LAM models).

All previous formulae for weight computation can be used for an irregular latitude spacing and a different number of points on each longitude. The LAM grid has a horizontal regular spacing, so the previous formulae can be simplified. SUEHOW1, SUEHOW2 and SUEHOWLSM are called instead of SUHOW1, SUHOW2 and SUHOWLSM.

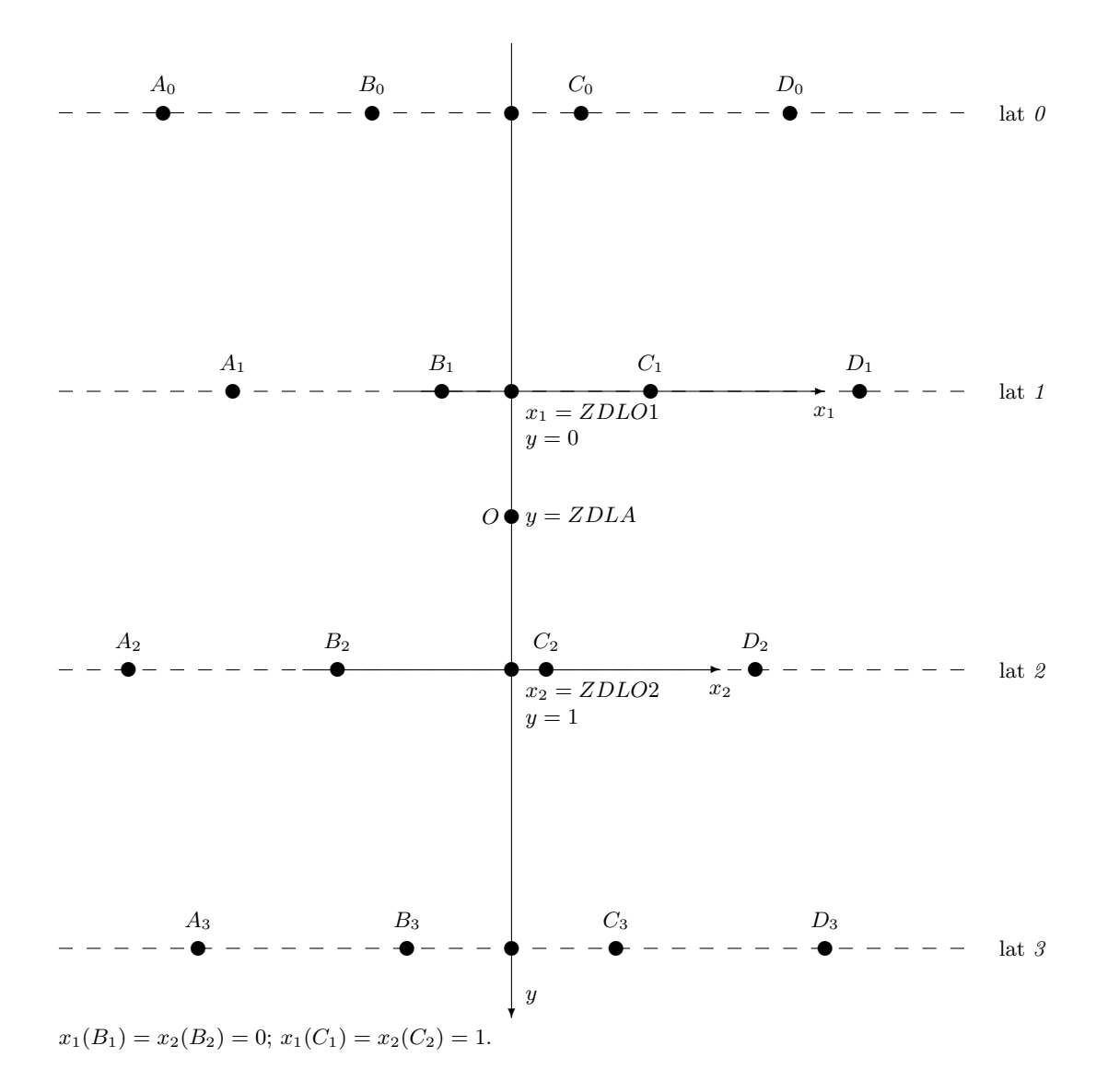

Figure 2.1: Interpolation horizontal grid for bilinear interpolations.

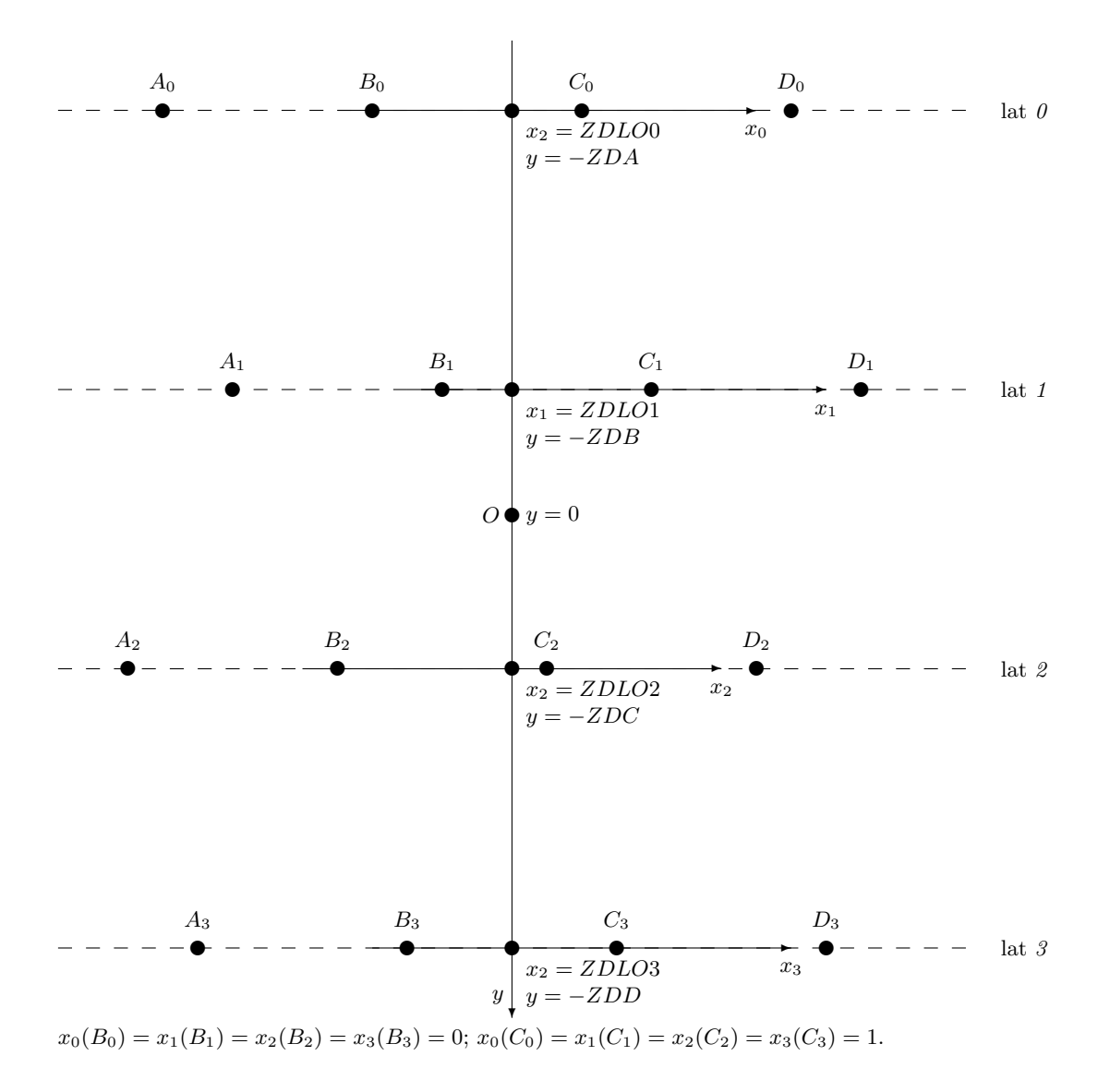

Figure 2.2: Interpolation horizontal grid for 12 points interpolations.

## 3 Vertical interpolations and extrapolations.

### 3.1 General considerations.

For 3D variables to be vertically interpolated, vertical interpolations are generally linear interpolations between the layers where are defined model variables. The treatment of the extrapolations above the upper layer, the extrapolations below the lower layer or the surface depend on the variable considered. In particular cases some variables can be diagnosed using the vertically interpolated value of some other variables.

The "OLD" versions of routines when available are used at ECMWF (key LOLDPP=.T.). METEO-FRANCE uses the option  $\mathbf{LOLDPP} = \mathbf{F}$ .

## 3.2 More details for 3D dynamical variables.

## 3.2.1 Wind components, wind velocity.

#### ∗ Way of interpolating if LOLDPP=.T.:

- Linear interpolation between the layer 2 and the lower layer.
- The coordinate used for linear interpolation is the logarithm of the pressure.
- Quadratic interpolation between the layer 1 and the layer 2 using the values of the layers 1, 2 and 3.
- Quadratic interpolation between the top and the layer 1 using the values of the top, layers 1 and 2; the value of the top is obtained by a linear extrapolation from the values of the layers 1 and 2.
- The coordinate used for quadratic interpolation is the logarithm of the pressure.
- Extrapolation below the middle of the lower layer and below the surface assumes that the quantity is constant.

 $*$  Way of interpolating if LOLDPP=.F.: The same as for LOLDPP=.T. but quadratic interpolations are replaced by linear interpolations.

#### 3.2.2 Temperature.

Applies to temperature if the vertical coordinate of post-processing is not the potential vorticity, otherwise see routine PP2DINT.

## ∗ Way of interpolating if LOLDPP=.F. (routine PPT):

- Quadratic interpolation between the middles of the upper and lower layers.
- Quadratic interpolation between the top and the middle of the upper layer: the top value of the temperature is assumed to be equal to the value of the middle of the upper layer; due to the fact that the interpolation is a quadratic one, that does not mean that the temperature is constant in this atmosphere depth.
- The coordinate used for quadratic interpolation is the logarithm of pressure. For more details about the quadratic interpolation used, which is a quadratic analytic expression of the logarithm of pressure, and the reason of using a quadratic interpolation, see (Undén, 1995).
- A surface temperature  $T_{\text{surf}}$  is computed as follows:

$$
T_{\text{surf}} = T_{Le} + \left(\frac{dT}{dz}\right)^{\text{st}} \frac{R_{\text{d}}}{g} \left(\frac{\Pi_{\text{s}}}{\Pi_{Le}} - 1\right) T_{Le} \tag{1}
$$

Le is the level number defined by variable  $NLEXTRAP$ , matching with height  $HEXTRAP$ .

- Extrapolation below the middle of the lower layer and the surface is a linear interpolation between  $T_L$  and  $T_{\rm surf}.$
- Extrapolation under the surface is done according a more complicated algorithm:

$$
T_{\text{extrapolated}} = T_{\text{Surf}} \left( 1 + y + \frac{y^2}{2} + \frac{y^3}{6} \right)
$$
 (2)

where:

$$
y = \Gamma \frac{R_{\rm d}}{g} \log \left( \frac{\Pi_{\rm s}}{\Pi_L} \right) \tag{3}
$$

Expression of  $\Gamma: \Gamma = \left(\frac{dT}{dz}\right)^{st}$  if  $\Phi_s/g < 2000$  m; if  $\Phi_s/g \ge 2000$  m expression of  $\Gamma$  is more complicated:

$$
\Gamma = \frac{g}{\Phi_s} \max(T_0' - T_{\text{surf}}, 0) \tag{4}
$$

Expression of  $T_0$ :

- if 
$$
\Phi_s/g > 2500
$$
 m:

$$
T_0' = \min\left(T_{\text{surf}} + \left(\frac{dT}{dz}\right)^{\text{st}} \frac{\Phi_s}{g}, 298\text{K}\right)
$$
\n<sup>(5)</sup>

- if  $\Phi_{s}/g \leq 2500$  m and  $\Phi_{s}/g \geq 2000$  m:  $T_{0}^{'}$  is computed by a linear interpolation (coordinate of interpolation is  $\Phi_s$ ) between the two values min  $\left(T_{\text{surf}} + \left(\frac{dT}{dz}\right)^{\text{st}} \frac{\Phi_s}{g}, 298\text{K}\right)$  and  $T_{\text{surf}} + \left(\frac{dT}{dz}\right)^{\text{st}} \frac{\Phi_s}{g}$ .

## ∗ Way of interpolating if LOLDPP=.T. (routine PPT OLD):

- Linear interpolation (between the upper and the lower layer).
- The coordinate used for linear interpolation is the pressure.
- Extrapolation above the middle of the upper layer assumes that the quantity is constant.
- Extrapolation below the middle of the lower layer and the surface is a linear interpolation between  $T_L$  and  $T_{\text{surf}}$  like in PPT.
- Extrapolation under the surface is done according the same algorithm as in PPT (code of part 1.4 is different in PPT and in PPT OLD but actually does the same calculations).

### 3.2.3 Geopotential height.

Applies to geopotential height (and Montgomery geopotential) if the vertical coordinate of post-processing is not the potential vorticity, otherwise see routine PP2DINT.

#### ∗ Way of interpolating if LOLDPP=.T.:

- The variable interpolated is a geopotential height departure from a reference defined by a standard atmosphere without any orography. After the interpolation an increment is added, sum of the surface orography and the "standard" geopotential height depth between the pressure level of interpolation and the actual surface. This method avoids to introduce interpolations for the standard component of the geopotential height which can be computed analytically (in routine PPSTA).
- Linear interpolation between the layer 2 and the surface.
- The coordinate used for linear interpolation is the logarithm of the pressure.
- Quadratic interpolation between the layer 1 and the layer 2 using the values of the layers 1, 2 and 3.
- Quadratic interpolation between the top and the layer 1 using the values of the top, layers 1 and 2.
- The coordinate used for quadratic interpolation is the logarithm of the pressure.
- Extrapolation below surface uses the surface temperature  $T_{\text{surf}}$  of equation (1).

$$
g_{\text{2extrapolated}} = \Phi_{\text{s}} - R_{\text{d}} T_{\text{surf}} \log \left( \frac{\Pi_{\text{s}}}{\Pi_{L}} \right) \left( 1 + \frac{y}{2} + \frac{y^{2}}{6} \right)
$$
(6)

where y is defined by formula (3) with  $\Gamma = \left(\frac{dT}{dz}\right)^{st}$  in all cases.

• For more details about this algorithm, see (Andersson and Courtier, 1992) which is still valid for the cycle 46t1r1.

#### ∗ Way of interpolating if LOLDPP=.F.:

- The variable interpolated is a geopotential height departure from a reference defined by a standard atmosphere without any orography. After the interpolation an increment is added, sum of the surface orography and the "standard" geopotential height depth between the pressure level of interpolation and the actual surface. This method avoids to introduce interpolations for the standard component of the geopotential height which can be computed analytically (in routine PPSTA).
- Quadratic interpolation between the middles of the upper and lower layers.
- Quadratic interpolation between the top and the middle of the upper layer.
- The coordinate used for quadratic interpolation is the logarithm of pressure. The quadratic interpolation is not exactly the same as for **LOLDPP**=.T., it is a quadratic analytic expression of the logarithm of pressure of the same type as the one used to post-process the temperature for  $\mathbf{LOLDPP} = F$ . For more details about the quadratic interpolation used, and the reason of using a quadratic interpolation, see (Undén, 1995).
- Linear interpolation between the lower layer and the surface, as for **LOLDPP**=.T.
- Extrapolation below surface uses the same algorithm as for LOLDPP=.T. .

### 3.2.4 Variables interpolated using routine PP2DINT.

#### ∗ List of variables:

- Geopotential height  $gz$  if vertical coordinate is potential vorticity.
- Temperature  $T$  if vertical coordinate is potential vorticity.
- Relative vorticity  $\zeta$ .
- Divergence *D*.
- Potential temperature  $\Theta$  if vertical coordinate is not potential temperature.
- Virtual potential temperature  $\Theta_{\rm v}$  if vertical coordinate is not potential temperature.
- Velocity potential  $\chi$ .
- Stream function  $\psi$ .
- Equivalent potential temperature  $\Theta_{e}$ .
- Absolute vorticity  $\zeta + f$ .
- Stretching deformation  $STD$ .
- Shearing deformation  $SHD$ .
- Potential vorticity  $PV$ .
- True vertical velocity  $w$  for non hydrostatic model (defined at half levels).

#### ∗ Way of interpolating:

- Linear interpolation (between the upper and the lower layer for quantities defined on the middle of layers, between the layer 1 and the surface for quantities defined at half levels).
- The coordinate used for linear interpolation is the pressure.
- Extrapolation above the middle of the upper layer assumes that the quantity is constant.
- Extrapolation below the middle of the lower layer and below the surface assumes that the quantity is constant.

## 3.2.5 Post-processable GFL variables (like moisture) and pressure departure variable: variables using routine PPQ.

## ∗ Way of interpolating (routine PPQ):

- Linear interpolation (between the upper and the lower layer).
- The coordinate used for linear interpolation is the pressure.
- Extrapolation above the middle of the upper layer assumes that the quantity is constant.
- Extrapolation below the middle of the lower layer and below the surface assumes that the quantity is constant.

This method is also applied to relative humidity.

### 3.2.6 Pressure coordinate vertical velocity  $\omega$  (routine PPVVEL).

### ∗ Way of interpolating (routine PPVVEL):

- Linear interpolation (between the upper and the lower layer).
- The coordinate used for linear interpolation is the pressure.
- Extrapolation above the middle of the upper layer is a linear interpolation between a zero value at the top and the value of the upper layer.
- Extrapolation between the middle of the lower layer and the surface assumes that the quantity is constant.
- Extrapolation below the surface assumes that the quantity is zero.

## $3.2.7$  Moist (irreversible) pseudo-adiabatic potential temperature  $\Theta_{\rm w}^{'}$  (routine PPTHPW).

Routine **PPTHPW** is a diagnostic one. It takes as input the vertically post-processed pressure, temperature, moisture, liquid water and ice and computes  $\Theta_{w}^{'}$  at the post-processing levels using a diagnostic (and rather complicated) algorithm.

#### 3.2.8 Vertical divergence variable (currently  $d$ ).

One uses the vertically post-processed vertical velocity w (done by PP2DINT) then diagnoses the post-processed vertical divergence (for both NVDVAR=3 or 4).

## 3.3 2D dynamical variables which need extrapolations.

### 3.3.1 Mean sea level pressure  $\Pi_{\text{MSL}}$  (routine PPPMER).

If  $|\Phi_{s}|$  is lower than 0.001 J/kg the mean sea level pressure is set to the surface pressure. In the other cases one uses the following algorithm:

- One computes the surface temperature  $T_{\text{surf}}$  of equation (1) and the " mean sea level " temperature  $T_0 = T_{\text{surf}} + \left(\frac{dT}{dz}\right)^{\text{st}} \frac{\Phi_s}{g}.$
- To avoid extrapolation of too low pressures over high and warm surfaces the following modifications are done:

– if  $T_0 > 290.5$  K and  $T_{\text{surf}} \leq 290.5$  K,  $\Gamma$  is defined by:

$$
\Gamma = (290.5 - T_{\text{surf}}) \frac{g}{\Phi_{\text{s}}} \tag{7}
$$

- if  $T_0 > 290.5$  K and  $T_{\text{surf}} > 290.5$  K,  $\Gamma$  is set to 0,  $T_{\text{surf}}$  is modified and set to 0.5\*(290.5 K + old value of  $T_{\text{surf}}$ ).
- To avoid extrapolation of too high pressures over cold surfaces the following modifications are done when  $T_{\text{surf}}$  < 255 K:  $\Gamma$  is set to  $\left(\frac{dT}{dz}\right)^{\text{st}}$  and  $T_{\text{surf}}$  is modified and set to 0.5\*(255 K + old value of  $T_{\text{surf}}$ ).
- In the other cases  $\Gamma$  is set to  $\left(\frac{dT}{dz}\right)^{st}$ .
- Mean sea level pressure is computed as follows:

$$
\Pi_{\text{MSL}} = \Pi_{\text{s}} \exp\left[\frac{\Phi_{\text{s}}}{R_{\text{d}} T_{\text{surf}}} \left(1 - \frac{x}{2} + \frac{x^2}{3}\right)\right]
$$
\n(8)

where:

$$
x = \frac{\Gamma \Phi_{\rm s}}{gT_{\rm surf}} \tag{9}
$$

## 4 Post-processing files.

- Departure file (CFNISH= ICMSH[code]INIT) is read on logical unit number NINISH=81.
- Departure geometry climatology is read on logical unit NULCL1=10 (file Const.Clim).
- Arrival geometry climatology is read on logical unit  $\mathbf{NULLFP01=}54$  (file Const.Clim.DDDDDD).
- For NFPOS=1 or 2 post-processing fields are written on logical unit number NULFP01=54 (file CPFPN=PF[code]DDDDDD+0000 ), where DDDDDD is the content of the character variable CFPDOM of YOMFPC.

## 5 Filtering in spectral space.

## 5.1 General considerations.

- two filters are available for global models: a low-pass filter (also called THX filter because it uses a tanh function) and a bell-shaped filter (also called Gaussian filter). Variable **LFPBED** allows to choose the filter (THX filter if LFPBED=T).
- derivatives in stretched global models: require to do a filter which is equivalent to filter on an equivalent unstretched geometry.
- filtering is done in routines SPOS (low-pass filter) and SPOSGF (Gaussian filter).
- namelist tunable variables are generally in NAMFPF.

## ∗ Low-pass filter in global models:

This function looks like a smoothed step function; for a given total wavenumber  $n$  the formula is:

$$
f_{\text{THX}}(n) = \frac{1 - \tanh(e^{-k}(n - n_0))}{2} \tag{10}
$$

It means that this function equals roughly 1 if n is less than  $n_0$ , and 0 if it is bigger than  $n_0$ .

- tunable parameter  $n_0$  is stored in variable **NFMAX**.
- $\bullet$  tunable parameter k is stored in variable **RFPBED**.

#### ∗ Bell-shaped filter in global models:

For a given total wavenumber  $n$  the formula is:

$$
f_{\text{bsARP}}(n) = e^{-4\frac{k}{2}(n/\min(n_0, N_s))^2}
$$
\n(11)

where  $N_s$  is the model truncation (**NSMAX**) and k a tunable variable stored in variable **RFPBED**.

#### ∗ Bell-shaped filter in LAM models:

For a given pair of wavenumbers  $(n, m)$ , the formula is:

$$
f_{\text{bsAL}}(n,m) = e^{-6\frac{k}{2}((n/\min(n_0,N_s))^2 + (m/\min(n_0,N_{\text{ms}}))^2)}
$$
\n(12)

where  $N_s$  is the model meridian truncation (NSMAX),  $N_{\rm ms}$  is the model zonal truncation (NMSMAX), and k a tunable variable stored in variable RFPBED.

## 5.2 Filtering in the code.

#### ∗ Fields which can be filtered in computational space:

Filtering is done in routine **SPOS** or **SPOSGF**: multiplication of array **PSPBFP** (containing post-processed data to be filtered) by array RFPFIL (in SPOS) containing the filtering operator. In SPOSGF the filtering operator is hard-coded (no storage in RFPFIL).

#### ∗ Fields which must be filtered in an equivalent not-stretched space:

This case occurs in case of stretched global geometry, to filter some "derivative fields". It is available for low-pass filter. This filter is active if:

• Variable **NFMAX** is smaller than the "equivalent unstretched sphere" truncation  $N_c$  (in practical  $N_c$  is between  $1.1 \times c \times N_s$  and  $1.2 \times c \times N_s$ , where c is the stretching factor).

Filtering is done as follows:

- array PSPBFP is multiplied by array RFPMAT containing the filtering operator.
- RFPMAT contains  $C * f * D$  and is computed in routine CPFPFILTER. f denotes the filter; D and  $\mathcal C$  are dilatation and contraction matrices (they can be computed by the formerly numbered configuration 911, now in "utilities", see the corresponding documentation (IDRD); they can also be computed internally in RDFPFILTER).
- Remarks about this matricial operator:
	- It is possible to store this matricial operator on a file by setting LFPWRFIL=.T. in NAMFPF.
	- This file can be read by setting LFPRDFIL=.T. in NAMFPF.

## 6 Organigramme.

Call-tree is very complex and some parts are not described extensively.

## 6.1 FULL-POS via configuration 1.

#### 6.1.1 Setup routines and call tree above STEPO FPOS.

#### ∗ General architecture under CNT0 (only FULL-POS features are mentioned):

```
CNTO - >* IFS_INIT -> for example SUCT0, SUCT1, SETUP_CONSTANTS, SUPPVI
* SU0YOMA -> for example SUGEOMETRY -> (call tree not detailed)
* SU0YOMB ->
 - SUPHY -> SUMTS
 - SUCFU -> SUFPCFU
  - SUXFU -> SUFPXFU
  - SUBFPOS ->
    * General configuration of post-processor:
     - SUFPC -> (call tree not detailed)
      - SUFPCNT
    * Horizontal geometries aspects:
      - UPDTRANS -> (call tree not detailed)
     - SUFPMODELGEO
     - SUFPGEOMETRY -> (call tree not detailed)
     - SUFPSC2_DEP
     - SUFPSC2
     - SUFPD -> (call tree not detailed)
      - SUFPG
      - SUFPUSERGEO -> (call tree not detailed)
     - SUFPEZO
     - SUFPWIDE -> SLCSET
     - SUFPWFPBUF -> SU(E)HOW1, SU(E)HOW2, SU(E)HOX1, FPSCAW, FPSCAX
    * Associated vertical eta coordinate:
      - SUFPV
      - SUFPVERT
    * IO handlings:
     - SUFPIOS
      - SUFPIOH -> (call tree not detailed)
    * Fields descriptors:
      - SUAFN -> SUAFN1, SUAFN2 and SUAFN3 (call tree not detailed)
    * Spectral filters:
     - SUFPF
       - SUFPFILTERS -> (E)FPFILTER, RDFPFILTER, CPFPFILTER, WRFPFILTER, etc.
  - IO_SERV_SUIOSCTMPL -> (call tree not detailed)
  - FP_SERV_SUIOSCTMPL -> (call tree not detailed)
* CNT1 -> (see below call tree under CNT1)
∗ General architecture under CNT1 (only FULL-POS features are mentioned):
```

```
CNT1 - \rightarrow* SU1YOM ->
  - SUINIF -* SUSPEC -> (call tree not detailed)
    * SUGRIDF, SUGRIDO and SUGRIDU -> (call tree not detailed)
    * SUGRCFU and SUGRXFU -> (call tree not detailed)
* CNT2 -> CNT3 ->
   CNT4 ->
    * SUINIF_FP (fullpos IO server, lower call tree not detailed)
    * FULLPOS_DRV ->
      - SU4FPOS -> PPREQ, SUFPC, SUFPFIELDS, SUFPPHY and SUFPDYN (lower call tree not detailed)
      - SUPPDATE
      - SUFPDATA ->
        * SUFPRFPBUF_CLIM (lower call tree not detailed)
        * SUFPSUW -> CPCLIMI, SU(E)HOW1, SU(E)HOWLSM, SUFPCIP (lower call tree not detailed)
      - ALLFPOS -> (see below call tree under ALLFPOS)
      - DEALLOC_FPFIELDS
    * SIGPOST
    * FP_SERV_SYNC (fullpos IO server, lower call tree not detailed)
```
## 6.1.2 ALLFPOS, VARFPOS, GRIDFPOS, DYNFPOS.

∗ General architecture under ALLFPOS:

ALLFPOS -> \* SUFPOFNAME \* SUFPTR2 \* FPMODCFU, FPMODXFU, FPMODPREC -> (call tree not detailed) \* MAXGPFV \* GRIDFPOS -> (see below call tree under GRIDFPOS) \* SUFPOROG -> (call tree not detailed) \* FP2SX1, FP2SX2 -> (call tree not detailed) \* FPGPNORM, FPSPNORMS -> (call tree not detailed) \* SUVPOS \* CPVPOSPR \* STEPO\_FPOS -> (see below call tree under STEPO\_FPOS) \* SUVFPOSL \* ESPFP -> (call tree not detailed) \* INI2WRFP \* WRSFP and WRHFP (ARPEGE files), WRMLFP and WRPLFP (GRIB files) -> (call tree not detailed) ∗ General architecture under VARFPOS: VARFPOS -> \* SUFPTR2 \* FPMODCFU, FPMODXFU, FPMODPREC -> (call tree not detailed) \* GRIDFPOS -> (see below call tree under GRIDFPOS) \* SUFPOROG -> (call tree not detailed) \* FPGPNORM -> (call tree not detailed) \* SUVPOS \* CPVPOSPR \* STEPO\_FPOS -> (see below call tree under STEPO\_FPOS) \* SUVFPOSL ∗ General architecture under GRIDFPOS: GRIDFPOS -> \* HPOSSFX \* SCAN2M\_HPOS -> HPOS, HPOS\_CFU, HPOS\_XFU \* FPTENSOR \* FPHALO \* processor communication routines SLCOMM and (E)SLEXTPOL \* FPOSHORPHY -> (see below call tree under FPOSHORPHY) \* FPBOYD \* FPTRDTOA (transposition) \* FPOSHORLAGPHY -> (see below call tree under FPOSHORLAGPHY) \* SUEFPBIP, FPEZO2H ∗ General architecture under DYNFPOS: DYNFPOS -> \* VPOS\_PREP \* VPOS -> (see below call tree under VPOS) \* HPOS\_DYN -> (call tree not detailed) \* FPHALO \* processor communication routines SLCOMM and (E)SLEXTPOL \* FPOSHOR -> (see below call tree under FPOSHOR) \* FPBOYD \* FPTRDTOA (transposition) \* FPOSHORLAG -> (see below call tree under FPOSHORLAG)

```
* FPEZO2H
```
## 6.1.3 General architecture under STEPO FPOS.

Lower routines appearing in this call-tree may call routines not detailed there.

```
STEPO_FPOS ->
* Vertical interpolations:
 - SCAN2M_VPOS ->
   * VPOS_PREP
    * (E)SPEREE
    * VPOS -> (see below call tree under VPOS)
    * EBIPOS
* Model direct transforms:
  - TRANSDIR_FP
 - FPTSA_DIR
* Spectral calculations (filters):
 - SPOSGF
 - SPOS
* Model inverse transforms:
 - FPTSA_INV
  - TRANSINV_FP
* Horizontal interpolations:
 - DYNFPOS -> (see call tree under DYNFPOS)
 - SUFPILMOD
 - CPVPOSPR
 - FPSATURCAP
 - FPSPECFITG
* Lagged vertical interpolations:
  - ENDVPOS -> (see below call tree under ENDVPOS)
* Output direct transforms:
  - TRANSDIR_FP
  - FPTSA_DIR
* Spectral calculations (filters) in output space:
  - SPOSGF
  - SPOS
* Output inverse transforms:
```
- FPTSA\_INV
- TRANSINV\_FP

## 6.1.4 Vertical interpolator.

#### ∗ General architecture under VPOS and POS:

 $VPOS \rightarrow$ - GPHPRE - CTSTAR - POS -> \* pos.F90/SUPTRPPGFL\_POS \* POS\_PREPGFL \* Several adiabatic GP... and GNH... routines (in part 2.1) \* Additional adiabatic GP... routines, and PPCVIRT (in part 2.2) \* CTSTAR \* FPPS -> PPPMER \* A series of routines computing intermediate quantities and weights for vertical interpolations. - PPLTP - PPLTETA - PPLTEMP - PPLETA -> several adiabatic GP... routines - PPINIT - PPFLEV - PPSTA \* A series of vertical interpolation routines. - PPUV -> PPINTP and PPITPQ - PPT -> PPT\_OLD, PPSTA and PPINTP - PPQ -> PPINTP - PPGEOP -> PPSTA, GPGEO, PPITPQ and PPINTP. - PP2DINT - PPVVEL -> PPINTP - PPPMER - PPLTP - PPTHPW - POAERO -> TJQUD, TJCUBI and TJQUAA - PPLTEMP - FPPS -> PPPMER - PPWETPOINT \* Storage of post-processed fields. - PHYMFPOS -> \* adiabatic GP... and GNH... routines. \* FPACHMT -> ACSOLW and ACHMT (call tree not detailed) \* FPCICA -> FPCINCAPE \* phymfpos.F90/STORE\_DATA \* MTS\_PHYS (call tree not detailed) ∗ General architecture under ENDVPOS: ENDVPOS -> ENDPOS ->

\* endpos.F90/SUPTRPPGFL\_ENDPOS \* ENDPOS\_PREPGFL \* Several adiabatic GP... routines (mostly in part 1.3). \* CTSTAR \* FPPS -> PPPMER \* PPLETA -> several adiabatic GP... routines \* APACHE -> (see below call tree under APACHE) \* FPACHMT -> ACSOLW and ACHMT (call tree not detailed) \* FPCICA -> FPCINCAPE \* PPLTEMP \* PPWETPOINT \* PPTHPW \* PPCVIRT \* POAERO -> TJQUD, TJCUBI and TJQUAA \* endpos.F90/STORE\_DATA

∗ General architecture under APACHE:

```
APACHE ->
* Several adiabatic GP... routines.
* PPINIT
* FPVIEW
* Several adiabatic GP... routines.
* PPFLEV
* PPSTA
* PPUV -> PPINTP and PPITPQ
* PPT -> PPT_OLD, PPSTA and PPINTP
* PPQ -> PPINTP
* PP2DINT
* PPGEOP -> PPSTA, GPGEO, PPITPQ and PPINTP.
```
## 6.1.5 Horizontal interpolator.

## ∗ Organigramme of FPOSHOR and FPOSHORPHY:

FPOSHOR -> \* FPINTDYN -> FPINT12 and FPINT4. \* FPSAMPL -> FPINT12 and FPINT4. FPOSHORPHY ->

\* FPCLIPHY, FPNILPHY (to compute LLCLI, LLNIL)

\* FPINTPHY -> FPINT12, FPINT4, FPINT4X, FPAVG, FPNEAR.

\* FPSAMPL -> FPINT12 and FPINT4.

## ∗ Organigramme of FPOSHORLAG and FPOSHORLAGPHY:

FPOSHORLAG -> \* FPCORDYN -> FPHOR12. \* FPGEO

FPOSHORLAGPHY ->

- \* FPCLIPHY -> CVLANISO.
- \* FPNILPHY -> CVLANISO.
- \* FPCORPHY -> (call tree not detailed)
- \* FPGEOPHY

## 6.2 FULL-POS via configuration 903.

#### ∗ General architecture under CNT0 (only FULL-POS features are mentioned):

```
CNTO - >* IFS_INIT -> (see above)
* CPREP3 -> (see below call tree under CPREP3)
∗ General architecture under CPREP3:
CPREP3 ->* SUGEOMETRY -> (call tree not detailed)
* MODEL_CREATE, FIELDS_CREATE, VARIABLES_CREATE -> (call tree not detailed)
* SUFPOBJ
* SUBFPOS -> (see above)
* IO_SERV_SUIOSCTMPL -> (call tree not detailed)
* GET_ENVIRONMENT_VARIABLE
* SIGMASTER
* CNT3_WAIT -> (call tree not detailed)
* SUOFNAME
* FILEDATE -> (call tree not detailed)
* SURIP0
* SUFPINIF -> (call tree similar to SUINIF one)
* SP2GPMCUF
* FPSERVER ->
  - SU4FPOS -> (see above)
 - SUFPDATA -> (see above)
  - ALLFPOS -> (see above call tree under ALLFPOS)
  - FPWRNCF
* GRIBIOFLUSH, if .NOT.LARPEGEF -> (call tree not detailed)
* SIGPOST
* IO_SERV_SYNC -> (call tree not detailed)
* LOGDIS
```
## \* GEOMETRY\_DELETE, MODEL\_DELETE, FIELDS\_DELETE, VARIABLES\_DELETE

## 6.3 FULL-POS via configuration 904.

∗ General architecture under CNT0 (only FULL-POS features are mentioned):

```
CNTO - >* IFS_INIT -> (see above)
* CPREP4 -> (see below call tree under CPREP4)
∗ General architecture under CPREP4:
CPREP4 ->
* GET_ENVIRONMENT_VARIABLE
* GEOMETRY_SETUP -> SUGEOMETRY, etc..
* MODEL_CREATE, FIELDS_CREATE, VARIABLES_CREATE -> (call tree not detailed)
* SUBFPOS -> (see above)
* READ_FIELDS -> SUINIF, TRANSINVH, etc.
* MODEL_STEP -> STEPO_OOPS, etc.
* SUFPDATA -> (see above)
```
- \* FIELDS\_FP\_CHANGE\_RESOL ->
	- FPCHRESOL ->
		- \* VARFPOS -> (see call-tree above)
	- \* other routines (for ex. spectral transforms, norm printings)
	- other routines
- \* FIELDS\_ZEROS, FIELDS\_COPY, FIELDS\_SUB, FIELDS\_ADD -> (call tree not detailed)
- \* SUQLIMSAT -> (call tree not detailed)
- \* GPNORM\_GMV, GPNORM\_GFL, GPNORM3, GPNORM2 -> (call tree not detailed)
- \* GEOMETRY\_DELETE, MODEL\_DELETE, FIELDS\_DELETE, VARIABLES\_DELETE

## 6.4 Action and brief description of each routine.

### 6.4.1 Setup routines and call tree above STEPO FPOS.

#### ∗ General architecture under CNT0:

- CNT0: controls integration job at level 0.
- SU0YOMA: 0-level interface routine for set-up: first part.
- SU0YOMB: 0-level interface routine for set-up: second part.
- SUCT0: routine to initialise level 0 control module.
- SUCT1: sets-up YOMCT1.
- SETUP CONSTANTS: routine to initialise universal and astronomical constants.
- SUGEOMETRY: routine to initialise model geometry.
- SUPPVI: initialise variables used in the vertical interpolator.
- SUPHY: header setup routine for the different packages of physics.
- SUMTS: setup routine for TOVS radiative transfer code.
- SUCFU: initialises the control of cumulated fluxes.
- SUFPCFU: initialises cumulated fluxes keys for FULL-POS.
- SUXFU: initialises the control of instantaneous fluxes.
- SUFPXFU: initialises instantaneous fluxes switches for FULL-POS.
- SUBFPOS: general set-up routine for FULL-POS called under SU0YOMB.

#### ∗ General architecture under SUBFPOS:

- SUFPC: initialises FULL-POS post-processing scientific and technical options; in particular initialise some dimensioning quantities. Reads namelist NAMFPC, initialises YOMFPC.
- SUFPCNT: initialises FULL-POS post-processing control options.
- UPDTRANS: to get the LAM/global aspect of a given resolution.
- SUFPMODELGEO and SUFPUSERGEO: initialise the geometry of a post-processed grid for FULL-POS from a model geometry (YOMFPUSERGEO quantities).
- SUFPGEOMETRY: to initialize the post-processing horizontal distribution in the departure and the arrival geometries.
- SUFPSC2 and SUFPSC2 DEP: reads namelist NAMFPSC2 and NAMFPSC2 DEP. When NFPDISTRIB>=1 only NAMFPSC2 DEP is read.
- SUFPD: initialise FULL-POS horizontal subdomains. Computes total number of output points. Reads namelist NAMFPD, initialises YOMFPD.
- SUFPG: initialise output geometry (some YOMFPG quantities).
- SUFPEZO: for LAM models, set-up of variables related to post-processing on E-zone.
- SUFPWIDE: initialises the control variables depending on the size of the halo (horizontal interpolations): interpolation buffers quantities, some distributed memory quantities.
- SLCSET: set-up for quantities involved in the halo necessary for horizontal interpolations.
- SUFPWFPBUF: computes the weights WSTD04 and WSTD12 for interpolations.
- SUHOW1 (SUEHOW1 for LAM models): initialises the coordinates of the nearest model grid point of the FULL-POS interpolation points.
- SUHOW2 (SUEHOW2 for LAM models): computes weights without land-sea mask and surface temperature for horizontal interpolations used in FULL-POS.
- SUHOX1 (SUEHOX1 for LAM models): cf. SUHOW1 in a more optimised way.
- SUHOWLSM (SUEHOWLSM for LAM models): cf. SU(E)HOW2 but weights take account of land-sea mask or surface temperature.
- FPSCAW: for horizontal interpolator, computes interpolation grid and some indexes to be used with interpolation buffer.
- FPSCAX: cf. FPSCAW, in a more optimised way.
- SUFPV: set-up output vertical geometry variables.
- SUFPVERT: set-up output vertical eta coordinate.
- SUFPIOH: initialise post-processing I/O parameters (ex: YOMFPOP).
- SUFPIOS: set-up for using work files on post-processing buffers. To set-up YOMFPIOS. Opens work files.
- SUAFN: initialises field descriptors. Reads namelist NAMAFN, initialises YOMAFN.
- SUAFN1 and SUAFN2: initialises field descriptors: part of calculations done before (in SUAFN1) and after (in SUAFN2) the namelist reading.
- SUAFN3: prints field descriptors.
- SUFPF and SUFPFILTERS: initialises the profile of the spectral post-processing filter. SUFPF reads namelist NAMFPF and initialises YOMFPF.
- CPFPFILTER: filtering for stretched models:
	- reads or computes dilatation/contraction matrices.
	- computes filtering matrices; stores them in RFPMAT.
- FPFILTER: fills RFPFIL (filtering operator).
- RDFPFILTER: filtering for stretched models; reads filtering matrices and fills RFPMAT (filtering operator).
- WRFPFILTER: filtering for stretched models; write RFPMAT on a file.

#### ∗ General architecture under CNT1:

- CNT1: controls integration job at level 1.
- CNT2: controls integration job at level 2.
- CNT3: controls integration job at level 3.
- CNT4: controls integration job at level 4.
- **SU1YOM**: 1-level interface routine for set-up.
- SUINIF: interface routine for reading the departure files.
- SUSPEC: interface for reading the spectral fields of the departure files (ARPEGE files).
- SUGRIDF: interface for reading the surface grid point fields of the departure files (ARPEGE files).
- SUGRIDO: interface for reading the ocean mixed layer model grid point fields of the departure files.
- SUGRIDU: interface for reading the upper air grid point fields of the departure files.
- SUGRCFU: reads the cumulated fluxes on ARPEGE files.
- SUGRXFU: reads the instantaneous fluxes on ARPEGE files.
- SUINIF FP: receive fields (fullpos IO server).
- FULLPOS DRV: FULL-POS driver.
- SU4FPOS: 4-level interface routine for set-up of FULL-POS features. Initialises blocks YOM4FPOS.
- PPREQ: search for a suitable post-processing namelist file and reads it.
- SUFPFIELDS: initialise post-processed fields list for FULL-POS.
- SUFPPHY: initialise the requests of post-processing at a given time-step. Reads namelist NAMFPPHY.
- SUFPDYN: initialise dynamical requests of post-processing at a given time-step. Reads namelists NAMFPDY...
- SUPPDATE: set-up post-processing date.
- SUFPDATA: initialize auxiliary data needed for surface post-processing (climatology, surface-dependent interpolations weights).
- SUFPRFPBUF CLIM: initialise buffer RFPBUF of YOMRFPB, which contains the output climatology and geometry.
- SUFPSUW: computes weights for horizontal interpolations of surface fields.
- CPCLIMI: interpolate climatology fields.
- SUFPCIP: setup localization of created isolated points (lake or island) in the horizontal interpolation step.
- DEALLOC FPFIELDS: deallocation of the working arrays used exclusively by FULL-POS.
- SIGPOST: post events to signal completion of IOs.
- FP\_SERV\_SYNC: to send a syncho signal to the FP server (fullpos IO server).

## ∗ General architecture under CPREP3:

- **CPREP3**: controls the post-processing job at highest level for configuration 903.
- SUFPOBJ: set-up FULLPOS objects.
- SUOFNAME: set-up an output filename.
- FILEDATE: extracts the date of a file.
- SUFPINIF: interface routine for reading the departure files (specific version of SUINIF for conf 903).
- SP2GPMCUF: convert spectral monitoring of coupling update frequencies (MCUF) into gridpoint field.
- FPSERVER: runs a post-processing job.
- GRIBIOFLUSH: flush GRIB IOs at the end of a step.
- IO\_SERV\_SYNC: send a synchronous signal to the IO server.
- LOGDIS: displays the current state of the model execution.
- FPWRNCF: to write FULL-POS status.

#### ∗ General architecture under CPREP4:

- **CPREP4**: controls the post-processing job at highest level for configuration 904.
- GEOMETRY\_SETUP: set-up of geometry.
- READ\_FIELDS: setup of fields.
- MODEL-STEP + STEPO-OOPS: manages one timestep (OOPS version).
- FIELDS\_FP\_CHANGE\_RESOL + FPCHRESOL: to change the resolution of a FIELDS object.
- SUQLIMSAT: applies a correction to specific humidity.
- VARFPOS: performs a complete step of post-processing in configuration 904.

## 6.4.2 ALLFPOS, GRIDFPOS, DYNFPOS.

- ALLFPOS: performs a complete step of post-processing.
- GRIDFPOS: interface routine managing post-processing of grid point fields. Performs horizontal postprocessing on physical fields and fluxes and writes post-processed fields on a file.
- DYNFPOS: interface routine managing vertical then horizontal interpolations for post-processing on dynamical 3D and 2D fields, calls several sequences of STEPO FPOS.
- SUFPOFNAME: set-up variables needed before opening files for post-processing purpose.
- SUFPTR2: computes the number of fields NFPVT0 and the associated pointers for the auxiliary gridpoint quantities.
- FPMODCFU (resp. FPMODXFU, FPMODPREC): preliminary modification of cumulated fluxes (resp. instantaneous fluxes, precipitations) for post-processing: prepares input fields before horizontal interpolations.
- **MAXGPFV**: computes maximum value of a grid-point field.
- SUFPOROG: set-up output orography.
- FP2SX1 and FP2SX2: FULL-POS interfaces for SURFEX.
- CPVPOSPR: computes field pointers for vertical post-processing.
- SUVFPOSL: initialises YOMFP4L which contains the working variables and arrays to write out the dynamical post-processed fields.
- ESPFP: LAM model routine writing vertical post-processed data on a FA file, equivalent of WRSFP.
- WRSFP: writes out the vertically post-processed dynamical fields to ARPEGE/ALADIN file. Spectral fields are written out as spectral coefficients (if spectral output is wanted), grid-point fields are written out as grid-point fields. The horizontal grid is the model one.
- WRHFP: writes out the horizontally post-processed fields, sorts out the output points for each domain, then writes records on files. Only grid-point data are written.
- WRMLFP: GRIB routine writing data on model layers.
- WRPLFP: GRIB routine writing data on pressure layers, potential vorticity layers, potential temperature layers.
- SCAN2M\_HPOS: post-processing in grid-point space: control routine for horizontal interpolations.
- HPOS: interface routine managing non lagged part of horizontal interpolations. Fills buffer for quantities to be interpolated (array PFPBUF1).
- HPOS\_DYN: fills part of array PFPBUF1.
- HPOS CFU and HPOS XFU: fills part of array PFPBUF1 (CFU, XFU).
- FPTENSOR: to compute the fields parity array and scale fields with map factor, depending on the order of derivative of the fields.
- FPHALO: to fill the distributed halo from core data, prior to horizontal interpolations.
- SLCOMM does processor communication to fill the halo required for horizontal interpolations.
- SLEXTPOL adds data of extra-polar latitudes in the halo when necessary.
- FPTRATOD: transposition routine between arrival geometry DM-distribution and departure geometry DM-distribution.
- FPTRDTOA: does the inverse operation of routine FPTRATOD.
- SUEFPBIP: to set up the list of fields to be biperiodicised.
- FPEZO2H: post-processing of extension zone in LAM models.

#### 6.4.3 General architecture under STEPO FPOS.

- STEPO FPOS: controls FULL-POS job at lowest level.
- SCAN2M VPOS: post-processing in grid-point space: control routine for unlagged vertical interpolations.
- VPOS PREP: computes input quantities for VPOS.
- EBIPOS: bi-periodicization of vertically post-processed fields in LAM models.
- TRANSDIR FP: direct spectral transforms for post-processed quantities.
- TRANSINV FP: inverse spectral transforms for post-processed quantities.
- FPTSA DIR: memory transfer in spectral space between arrays coming from spectral transforms and arrays entering spectral calculations.
- FPTSA\_INV: does the inverse operation of routine FPTSA\_DIR.
- SPOS: filters some spectral quantities in spectral space; in particular does filtering requiring array RFPMAT.
- SPOSGF: filters some spectral quantities in spectral space by a Gaussian filter.
- **SUFPILMOD**: set-up the list of primitive variables for the post-processing.
- FPSPECFITG: spectral fit of some model fields, for ECMWF congigurations.

#### 6.4.4 General architecture under VPOS and ENDVPOS (vertical interpolator).

- VPOS: interface routine managing all vertical interpolations which can be done before horizontal interpolations. In particular VPOS does one call to POS.
- POS: inner interface for vertical post-processing.
- POS PREPGFL: GFL preliminary calculations for POS.
- GPHPRE: computes half-level and full-level pressures and intermediate quantities on η-levels.
- CTSTAR: computes the standard surface temperature and the surface temperature to be used for extrapolations of temperature and geopotential height.
- PPCVIRT: transforms a temperature variable into its virtual counterpart.
- FPPS: computes the pressures of a set of surfaces, given their geopotential heights.
- PPPMER: computes mean sea level pressure.
- PPLTP: computes the pressures of post-processing on potential vorticity levels.
- PPLTETA: computes the pressures of post-processing on Θ-levels.
- PPLTEMP: computes the geopotential for a given temperature in a vertical profile.
- **PPLETA**: computes the pressures of post-processing on  $\eta$ -levels.
- PPINIT: computes intermediate quantities connected with full levels and half levels pressures, prior to vertical interpolations on pressure or height levels.
- PPFLEV: finds full or half levels under specified pressures.
- PPSTA: integrates standard atmosphere for geopotential height.
- PPUV: vertical interpolations on pressure levels for wind components.
- PPT: vertical interpolations on pressure levels for temperature.
- PPT OLD: old version of routine PPT used at ECMWF.
- PPQ: vertical interpolations on pressure levels for humidity and most of post-processable GFL variables.
- PPGEOP: vertical interpolations on pressure levels for geopotential height.
- PP2DINT: vertical linear interpolation (on pressure levels or height levels).
- PPVVEL: vertical interpolations on pressure levels or height levels for variables linked to vertical velocity.
- PPTHPW: computation of the moist irreversible adiabatic potential temperature, vertical interpolation on pressure or height levels.
- POAERO: post-processing of jet and tropopause heights.
- TJQUD, TJCUBI and TJQUAA: post-processing of jet and ICAO tropopause.
- PPLTEMP: computes the pressure value for a given temperature in a vertical profile.
- PPWETPOINT: computation of the wetpoint temperature.
- PPINTP: vertical linear interpolation on pressure levels.
- PPITPQ: vertical quadratic 3 points interpolation.
- PHYMFPOS: physico-dynamic post-processing interface for METEO-FRANCE physics.
- FPACHMT: FULL-POS interface to ACHMT, to compute pressure, humidity, temperature and wind.
- ACSOLW: computation of some surface coefficients and variables.
- **ACHMT**: calculation of some surface characteristics; interpolation of some variables  $(U, V, T, q)$  at some chosen heights.
- FPCICA: interface to FPCINCAPE (see below).
- FPCINCAPE: routine computing CAPE (convective available potential energy) and CIN (convective inhibition).
- MTS\_PHYS: physics for TOVS radiative transfer code.
- ENDVPOS: interface routine managing all post-processing computations which can be done only after horizontal interpolations.
- **ENDPOS:** finish post-processing calculations for output height levels or  $\eta$ -levels.
- ENDPOS PREPGFL: GFL preliminary calculations for ENDPOS.
- APACHE: interface routine for some vertical interpolations, called for example if post-processing on height or  $\eta$ -levels.
- FPVIEW: compute weights for vertical interpolations combining 2 profiles.

## 6.4.5 General architecture under FPOSHOR and FPOSHORPHY (horizontal interpolator).

- FPOSHOR and FPOSHORPHY: interface routine managing lagged part of horizontal interpolations.
- FPOSHORLAG and FPOSHORLAGPHY: interface routine managing lagged part of horizontal interpolations: second part.
- FPCLIPHY: writes the output climatology in the post-processing buffers and initialises a logical climatological mask.
- FPNILPHY: computes the physical fields which cannot be directly interpolated but need auxiliary computation or need to be set-up by a straight value.
- FPINTDYN: interface for horizontal interpolations, for fields coming from the dynamics.
- FPINTPHY: interface for horizontal interpolations, for fields coming from the physics.
- FPSAMPL: horizontal sampling, when interpolation points are on the input grid.
- FPINT4: 4 points horizontal interpolations; also used for some multi-linear interpolations.
- FPINT4X: 4 points horizontal interpolations, with possibility to take account of missing values (less than 4 points may be used in this case).
- FPINT12: 12 points horizontal interpolations; also used for some multi-linear interpolations.
- FPAVG: FULL-POS interpolation based on average over the FULL-POS halo.
- FPNEAR: interpolate field for FULL-POS using the nearest point in the FULL-POS halo.
- FPCORDYN (resp. FPCORPHY): corrects dynamical (resp. physical) fields after the horizontal interpolations which may create overshoots, or to recover the requested fields.
- FPHOR12: corrections after 12-points horizontal interpolations, for example to prevent overshoots.
- FPGEO and FPGEOPHY: transforms the post-processed fields into the output geometry.
- CVLANISO: makes a transformation for surface orography in order to have the horizontal gradient (departure data are standard deviation, anisotropy coefficient and direction of the principal axis).

#### 6.4.6 Printings and norms.

- FPSPNORMS: compute and print norms of spectral post-processed fields.
- FPGPNORM: compute and print norms of grid-point post-processed fields.
- GPNORM GMV, GPNORM GFL, GPNORM3, GPNORM2: compute and print grid-point norms, respectively for GFL, GMV, 3D and 2D fields.

#### 6.4.7 Actions on objects.

- MODEL CREATE, FIELDS CREATE, VARIABLES CREATE: creation of objects, for example for object MODEL, FIELDS.
- GEOMETRY DELETE, FIELDS DELETE, MODEL DELETE, VARIABLES DELETE: destruction of objects, for example for object GEOMETRY, MODEL, FIELDS.
- FIELDS ZEROS, FIELDS COPY, FIELDS SUB, FIELDS ADD: operations on object FIELDS, for exemple set to 0, copy, addition, substraction.

## 7 Sequences of calls of post-processing.

## 7.1 Vertical coordinates of post-processing.

Post-processing can be done on pressure levels, height levels, potential vorticity levels, potential temperature levels, temperature levels, flight levels or η-levels. For post-processing on pressure levels a vertical coordinate linked to pressure (pressure or logarithm of pressure, according to the post-processed variable) is used to compute weights for vertical interpolations. For post-processing on height levels a vertical coordinate linked to geopotential height is used to compute weights for vertical interpolations. For post-processing on potential vorticity levels, potential temperature levels or η-levels an intermediate state through a pressure-type coordinate is needed to compute vertical weights.

## 7.2 Sequences of calls: general considerations.

Post-processing for each coordinate is done by different sequences under routine **STEPO FPOS**. Vertical interpolations and horizontal interpolations are done by different sequences under STEPO FPOS. STEPO FPOS has its own sequence CLCONF (now completely different from the model one), defined by nine letters (or zeros)  $[L1][L2][L3][L4][L5][L6][L7][L8][L9]$ 

- L1 controls vertical post-processing.
- L2 controls model direct spectral transforms.
- L3 controls spectral filters in model space.
- L4 controls model inverse spectral transforms.
- L5 controls the grid-point horizontal interpolations for post-processing.
- L6 controls lagged vertical post-processing.
- L7 controls output direct spectral transforms.
- L8 controls spectral filters in output spectral space.
- L9 controls output inverse spectral transforms.

No extensive inventory will be given in this documentation for letters used in the different elements of CLCONF, but we can say for example that:

• '0' means that no action is done.

• 'P' or 'F' is generally used for elements controlling spectral transforms when they must be done.

For more details reader can refer to technical document (IDFPOS2).

#### 7.3 Different choices for horizontal output.

## ∗ Groups of post-processed fields and abbreviations:

- DYN3D: 3D dynamical fields.
- DYN2D: 2D dynamical fields.
- DYN2DGP: 2D dynamical fields always written in grid-point.
- MSLP: mean sea level pressure.
- PHIS: surface orography.
- PS: surface pressure.
- PHYSOL: surface physical fields.
- CFU: cumulated fluxes.
- XFU: instantaneous fluxes.

Each group may have a specific treatment; CFU and XFU are treated like PHYSOL.

## ∗ Choice of horizontal geometry and representation (spectral vs grid-point) for

output: Output data can be written on the following output grids and with the following representations:

- Spectral representation, Gaussian grid.
- Grid-point representation, Gaussian grid.
- Spectral representation, LELAM grid.
- Grid-point representation, LELAM grid.
- Grid-point representation, LALON grid.

It is done according to variables CFPFMT in NAMFPC and NFPOS in NAMCT0.

- (NFPOS, CFPFMT) =  $(2, \text{MODEL})$ : output horizontal geometry is identical to model one, and output fields have the same representation as model ones.
- (NFPOS, CFPFMT) =  $(1, GAMSS)$ ; for global model input geometry only. Output horizontal geometry is a Gaussian grid one, which can be different (or not) from the model grid. Output fields are written in grid-point representation.
- (NFPOS, CFPFMT) =  $(2, GAUSS')$ : for global model input geometry only. Output horizontal geometry is a Gaussian grid one, which can be different (or not) from the model grid. Output fields have the same representation as model ones.
- (NFPOS, CFPFMT)  $= (1, 'LELAM')$ : for both global model and LAM input geometry. Output horizontal geometry is a LELAM grid one, which can be different (or not) from the model grid. Output fields are written in grid-point representation.
- (NFPOS, CFPFMT) =  $(2, 'LELAM')$ : for both global model and LAM input geometry. Output horizontal geometry is a LELAM grid one, which can be different (or not) from the model grid. Output fields have the same representation as model ones.
- (NFPOS, CFPFMT) =  $(1, 'LALON')$ : for both global model and LAM input geometry. Output horizontal geometry is a LALON grid one. Output fields are written in grid-point representation.

## 8 Some distributed memory features.

## 8.1 Calculations packets.

∗ Message passing division into processors: The total number of processors is NPROC. There are two levels of parallelisation. Distribution on these two levels is different in the different spaces of calculations.

∗ Grid-point computations: NPROC=NPRGPNS∗NPRGPEW. The total number of processors involved in the A-level parallelisation is NPRGPNS. The total number of processors involved in the B-level parallelisation is NPRGPEW.

One 2D model field has NGPTOTG points divided into NPRGPNS\*NPRGPEW sets of NGPTOT points treated by each processor. NGPTOT may be processor-dependent (with very small variations): the maximum value of NGPTOT is NGPTOTMX.

For one given processor, the NGPTOT points are divided into packets of length NPROMA (the useful number of values in each packet is lower or equal than NPROMA). NPROMA is identical for all processors. There are NGPBLKS blocks of NPROMA packets:

#### $NGPBLKS = int[(NGPTOT + NPROMA - 1)/NPROMA]$

A NPROMA-packet does not always contain a set of complete latitudes. This subdivision into NPROMApacket only concerns not lagged computations.

There are **NFPRGPG** interpolation points, and there are two ways to distribute them among processors:

- A "departure horizontal geometry" distribution, used in horizontal interpolations.
- A "arrival horizontal geometry" distribution, used in calculations done after horizontal interpolations.

In the departure (resp. arrival) horizontal geometry distribution, each processor has NFPRGPL\_DEP (resp. NFPRGPL) points to process. NFPRGPL DEP may be significantly processor dependent. NFPRGPL is slightly processor dependent (with very small variations). The maximum value of NFPRGPL\_DEP (resp. NFPRGPL) is NFPRGPLX DEP (resp. NFPRGPLX). For one given processor, the NFPRGPL DEP (resp. NFPRGPL) points are divided into NFPBLOCS DEP (resp. NFPBLOCS) packets of length NFPROMA DEP (resp. NFPROMA). NFPROMA DEP and NFPROMA are identical for all processors.

If NFPDISTRIB=0, the arrival horizontal geometry distribution is set equal to the departure horizontal geometry distribution. For example NFPRGPL=NFPRGPL DEP, NFPROMA=NFPROMA DEP. Such configuration is always used when the arrival horizontal geometry is identical to the departure horizontal geometry.

If NFPDISTRIB=1 or 2, the arrival horizontal geometry distribution is set different from the departure horizontal geometry distribution. The variation of **NFPRGPL** between each processor is minimized to ensure a good load balance. If there is one domain (NFPDOM=1), data of the NFPRGPG-arrays are dispatched first in the processor number 1, then in the processor number 2, etc... For example if NFPRGPG=64 and NPROC=2, NFPRGPL will be equal to 32 for both processors, NFPRGPG-arrays indices number 1 to 32 (resp. 33 to 64) will be treated by processor 1 (resp. processor 2). If there are several domains, such distribution is done first for the first domain, then for the second domain, etc.., so each processor has a subset of points of all domains. NFPDISTRIB=1 or 2 is recommended if the arrival horizontal geometry is significantly different from the departure horizontal geometry (cases where the load balance can be not good in the departure horizontal geometry distribution); NFPDISTRIB>=1 is compulsory when the arrival horizontal geometry is different from the departure one and when some SURFEX surface fields are post-processed.

The way of dispatching the points among the processors in the departure horizontal geometry distribution is the same for NFPDISTRIB=1 or 2 and NFPDISTRIB=0 (see part 8.2).

NFPDISTRIB=2 sets gridpoint distributions according to the spectral transforms package. NFPDISTRIB=2 is needed for  $NFPOS=2$  and  $CFPFMT/=MODEL'$ .

More details will be given later for the data transmission for horizontal interpolations. For global models, all these variables take account of the reduced Gaussian grid. All the vertical levels and the variables corresponding to a same grid-point are treated by the same processor. There are necessary transpositions (reorganisation of data) between grid point computations and Fourier transforms because Fourier transforms need complete latitudes.

∗ Fourier transforms: NPROC=NPRTRNS∗NPRTRV. The total number of processors involved in the A-level parallelisation is NPRTRNS. The total number of processors involved in the B-level parallelisation is NPRTRV. Fourier transforms are done latitude by latitude for each NPROMA-packet. A processor treats a subset of latitudes, one latitude at the time. A processor can treat only a subset of fields to be post-processed (if NPRTRV>1). Data reorganisation and transpositions are necessary in the Fourier space between the zonal wave structure necessary for Legendre transforms and the latitudinal structure necessary for Fourier transforms.

The B-level parallelization is a circular one in spectral space and spectral transforms (Fourier and Legendre); the list of fields to be interpolated is considered as a list of 2D fields and these 2D fields are spread among the NPRTRV processors (fields numbers 1 to NPRTRV on processors 1 to NPRTRV, then fields numbers NPRTRV+1 to 2∗NPRTRV on processors 1 to NPRTRV, etc). When it is necessary some fields are kept together (for example  $U$  and  $V$  on a same layer) so the distribution is not completely circular.

Legendre transforms (North-South Fourier for LAM models): NPROC=NPRTRW∗NPRTRV. The total number of processors involved in the A-level parallelisation is NPRTRW. The total number of processors involved in the B-level parallelisation is NPRTRV. Legendre transforms are done zonal wave number by zonal wave number. A processor treats a subset of zonal wave numbers, one zonal wave number at the time.

∗ Filtering in spectral space: NPROC=NPRTRW∗NPRTRV. The total number of processors involved in the A-level parallelisation is NPRTRW. The total number of processors involved in the B-level parallelisation is NPRTRV. Filtering in spectral space is done zonal wave number by zonal wave number. A processor treats a subset of zonal wave numbers, all this work being done in one call of SPOS and SPOSGF.

## 8.2 Transmission of data necessary for FULL-POS horizontal interpolations (for example from HPOS DYN to FPOSHOR): interpolation buffers.

Description is done for the couple of routines (HPOS\_DYN, FPOSHOR) involved in post-processing of "dynamics" fields. First one associates to each interpolation point, which is generally not a model grid-point, an "associated" model grid-point which currently matches to the following rule:

- the "associated" model grid-point is on the longitude immediately west to the interpolation point.
- the "associated" model grid-point is on the latitude immediately north to the interpolation point if the interpolation point is not between the Gaussian North pole and the first Gaussian latitude; in the contrary one takes the first Gaussian latitude.

This associated model grid-point is always between the latitudes 1 and NDGLG (it is never a pole or an extrapolar latitude point). In the departure horizontal geometry distribution, the processor which treats the FULL-POS interpolation point is the processor which treats this associated model grid-point.

Interpolations use data of points which are not necessary on the same latitude and longitude as the interpolation point. Thus interpolation routines need to have access to a limited number of surrounding latitudes and longitudes which are not necessary treated by the current processor. Interpolation points are collected so that a call to FPOSHOR for horizontal interpolations treats a set of points, the "associated" model grid-points set of which is a NGPTOT set which is treated by one processor. The number of surrounding latitudes and longitudes rows necessary for interpolations but which do not belong to the current processor is precomputed in the subroutine SUFPWIDE (variable YFPSTRUCT%NSLWIDE). This is a sort of "halo" belonging to some other processors. Due to the "halo" there is still need to split calculations into not lagged ones (HPOS DYN) and lagged ones (**FPOSHOR**). Quantities to be interpolated are computed in the non-lagged part and interpolations are performed in the lagged part. In **HPOS\_DYN**, only data of the current processor (without any extralongitudinal data nor polar and extra-polar data) are computed. For all the **NPROMA**-packages treated by the current processor these data are stored in the arrays PFPBUF1 in HPOS DYN. Then a memory transfer is immediately done after each call to HPOS DYN in a bigger interpolation buffer where some place is let for extra-longitudes and the halo. Then some communication routines are called to constitute the halo. SLCOMM does processor communication to constitute the halo (receives and sends data from some other processors). SLEXTPOL adds data of extra-polar latitudes in the halo when necessary. When all the dataset is ready for interpolation, the lagged part FPOSHOR is called which do horizontal interpolations for all the NFPRGPL DEP data to be interpolated for the current processor.

## 8.3 Case LEQ REGIONS=T.

This case is relevant only when NPRGPEW>1 (B-level parallelisation at least in the grid-point calculations), and use a global model with a reduced Gaussian grid. This is an optimised version of the LEQ REGIONS=F case which is well designed for reduced Gaussian grid and it improves the load balance in this case. A comprehensive description can be found in (Mozdzynski, 2006). To sum-up, we can say that:

- the A-level grid-point distribution splits the Earth into N REGIONS NS bands. N REGIONS NS can be slightly different from NPRGPNS.
- for each band  $\textit{jroca}$ , the B-level grid-point distribution splits the band into  $N \text{-} REGIONS(\textit{jroca})$  zones: the minimum value of **N\_REGIONS** is at the poles of the computational sphere (equal to 1 in the examples provided by Mozdzynski); the maximum value of N REGIONS is at the equator of the computational sphere and this maximum is equal to N\_REGIONS\_EW. The meridian variations of N\_REGIONS are highly correlated to those of NLOENG.
- In the examples provided by Mozdzynski, NPRGPNS=NPRGPEW=NPRTRW=NPRTRV and we notice that N\_REGIONS\_NS is slightly below NPRGPNS, and that N\_REGIONS\_EW is slightly below 2∗NPRGPEW.

When LEQ\_REGIONS=F, variables N\_REGIONS\_NS, N\_REGIONS and N\_REGIONS\_EW are still used but in this case:

- N REGIONS NS=NPRGPNS.
- N\_REGIONS=NPRGPEW everywhere.
- N REGIONS EW=NPRGPEW.

## 9 Module and namelist variables to be known.

These modules are auto-documented so description of each variable is provided in the code source. We can recall here the most important variables to know for each module:

## 9.1 Module FULLPOS.

This module defines two main types: TFPOS and TFPDATA, with attributes which are also derivated types. In CNT0, TFPOS-typed variable YLFPOS is declared. In CNT4, CPREP3 and some other routines, TFPDATA-typed variable YLFPDATA is declared.

Sub-types of TFPDATA:

- Type TFPSUW: used in YOMWFPB. Contains some indexes and weights for horizontal interpolations.
- Type FPOSBUF: used in TYPE FPOSBUF.

Sub-types of TFPOS:

- Type TFPCNT: used in YOMFPCNT (controler).
- Type TFPGEOMETRY: used in YOMFPGEOMETRY (horizontal geometry).
- Type TVAB: used in YOMVERT (vertical geometry).
- Type TFPFILTERS: used in YOMFPFILTERS (spectral filters).
- Type SL STRUCT: used in EINT MOD (externalisable part of interpolator: horizontal halo management).
- Type TFPWSTD: used in YOMWFPB. Contains some indexes and weights for horizontal interpolations.
- Type TFPIOH: used in YOMFPOP. Contains post-processing file-handling variables.
- Type TFPAFN: used in YOMAFN. Contains fields descriptors. Some of these variables are in namelist NAMAFN.
- Type TNAMFPSCI: used in YOMFPC (scientific parameters).
- Type TNAMFPINT: used in YOMFPC (horizontal interpolations).
- Types TNAMFPL, TNAMFPOBJ: used in YOMFPC.

## 9.2 Other modules which define types.

- Type TRQFP: used in YOMFP4L. Contains information relative to lagged variables needed to write out post-processed fields.
- Type TFPUSERGEO: used in TYPE FPUSERGEO (geometry definition).
- Type TFPGEO: used in YOMFPGEO (target grid or interpolation grid parameters).
- Type TFPGIND: used in YOMFPGIND. Contains variables defining some indexes.
- Type TNAMFPIOS: used in YOMFPIOS. Contains control variables for FULL-POS file read/write. Some of these variables are in namelist NAMFPIOS.
- Type TFAOPH: used in TYPE FAOPH.
- Type TFPOFN: used in TYPE FPOFN.
- Type FULLPOS TYPE: used in FULLPOS MIX.
- Type FPDSPHY: used in TYPE FPDSPHYS.
- Type TFPFIELDS: used in TYPE FPFIELDS.
- Type TYPE FPRQDYN: used in TYPE FPRQDYNS. Related to DYN3D and DYN2D postprocessable fields.
- Type TYPE FPRQPHY: used in TYPE FPRQPHYS. Related to PHYSOL, CFU and XFU postprocessable fields.

## 9.3 Other modules.

- PARFPOS: contains basic dimensions for FULL-POS post-processing.
- YOM4FPOS: contains variables relative to FULL-POS working arrays (level 4).
- EXTFPSELECT MOD: contains encapsulated routines doing memory transfers from/to buffers.
- FPGPNORM MOD: contains encapsulated routines doing grid-point norms calculations.
- YOMFPD: contains variables concerning the boundaries and the horizontal dimensions of each output subdomain. Some of these variables are in namelist NAMFPD.
- YOMFPF: contains variables for FULL-POS filtering. Some of these variables are in namelist NAMFPF.
- YOMFPG: contains variables defining the characteristics of the (transformed) output geometry. Some of these variables are in namelist NAMFPG.
- YOMFPOBJ: contains variables defining fullpos objects. Some of these variables are in namelist NAMFPOBJ.
- YOMFP\_SERV\_DINF and YOMFP\_SERV: for fullpos IO server.
- EINT\_MOD: externalisable part of interpolators, and halo management (including distributed memory aspects to communicate the halo among the different processors). In particular, variable YFPSTRUCT is used in FULL-POS horizontal interpolator.
- YOMCAPE: contains variables to control CAPE computation in FULL-POS. Some of these variables are in namelist NAMCAPE.
- YOMARG (0-level control, former command line) and YOMCT0 (0-level control):
	- NCONF (in NAMARG).
	- NFPOS.
	- LECPOS.
	- CFPNCF, CFDIRLST, CNPPATH.
	- NFRPOS, NPOSTS.

Some of these variables are in namelist NAMCT0.

- YOMCT1 (1-level control): in particular N1POS. Some of these variables are in namelist NAMCT1.
- YOMDIM: contains dimensioning variables. In particular NDLON, LOPTPROMA, NPROMA, NGPBLKS, NDGSAFPH, NDGENFPH. Some of these variables are in namelist NAMDIM.
- YOMFPC: contains scientific and technical variables for post-processing. Some of these variables are in namelist NAMFPC.
- YOMIOS: contains packing factors and pathnames for some files. Some of these variables are in namelist NAMIOS.
- YOMMP0 and YOMMP: distributed memory environment, see documentation (IDDM) for more details.
- YOMOPH0: contains file-handling variables. Some of these variables are in namelist NAMOPH.
- YOMPPVI: contains variables for vertical interpolator used for example in FULL-POS. Some of these variables are in namelist NAMPPVI.
- YOMSTA: contains constants for standard atmosphere. In particular HEXTRAP.
- Modules for geometry:
	- TYPE GEOMETRY (geometry derived types).
	- YOMCSGEOM (computational space grid-point geometry).
	- YOMGSGEOM (geographic space grid-point geometry).
	- YOMOROG (orography).
	- YOMGEM (other variables for horizontal geometry): all variables. Some of these variables are in namelist NAMGEM.
	- YOMVERT (vertical geometry).
	- YOMVV1 (namelist variables for vertical geometry). Variables are in namelist NAMVV1.
	- YEMGEO (LAM model geometry): all variables. Some of these variables are in namelist NEMGEO.
- Some modules in directory "oops", in particuliar:
	- FIELDS FP MOD: fullpos driver for OOPS.

Additional namelists elements: these namelists are NAMFPPHY (for physical fields and fluxes), NAMFPDY2 (for 2D dynamical fields), NAMFPDYP (fields post-processed on pressure levels), NAMFPDYH (fields postprocessed on height levels), NAMFPDYV (fields post-processed on potential vorticity levels), NAMFPDYI (fields post-processed on isentropic levels), NAMFPDYT (fields post-processed on temperature levels), NAMFPDYF (fields post-processed on flight levels), and NAMFPDYS (fields post-processed on hybrid levels). These namelists can be used to make an accurate list of post-processed fields.

## 10 References.

- (TDECDYN) 2018: IFS technical documentation (CY45R1). Part III: dynamics and numerical procedures. Available at "https://software.ecmwf.int/wiki/display/IFS/Official+IFS+Documentation".
- (TDECTEC) 2018: IFS technical documentation (CY45R1). Part VI: technical and computational procedures. Available at "https://software.ecmwf.int/wiki/display/IFS/Official+IFS+Documentation".
- Andersson, E., and Ph. Courtier, 1992: Post-processing changes for IFS cycle 9. (Research Department memorandum, internal note).
- (IDFPOS2) El Khatib R., 2012: FULLPOS-2: design, specifications study and development (version 6). Internal note, 15pp.
- Estrade J.-F., 1997: Développement ARPEGE/ALADIN. Mémoire distribuée/ mémoire partagée (internal note in French).
- Janou˜sek, M., 2001: New port of the new geographical routines to ALADIN/ARPEGE (internal note).
- (IDEQR) Mozdzynski, G., 2006: A new partitioning approach for IFS. Internal note, 6pp.
- (NTA30) Rochas, M., et Ph. Courtier, 1992: La méthode spectrale en météorologie. Note de travail ARPEGE numéro 30, 58pp.
- Undén, P., 1995: IFS post-processing changes proposed by METEO-FRANCE and an improved formulation (internal note).
- (IDBAS) Yessad, K., 2019: Basics about ARPEGE/IFS, ALADIN and AROME in the cycle 46t1r1 of ARPEGE/IFS (internal note).
- (IDEUL) Yessad, K., 2019: Integration of the model equations, and Eulerian dynamics, in the cycle 46t1r1 of ARPEGE/IFS (internal note).
- (IDTS) Yessad, K., 2019: Spectral transforms in the cycle 46t1r1 of ARPEGE/IFS (internal note).
- (IDRD) Yessad, K., 2019: Sphere to sphere transforms in spectral space in the cycle 46t1r1 of ARPEGE/IFS: configuration 911. (internal note).
- (IDDM) Yessad, K., 2019: Distributed memory features in the cycle 46t1r1 of ARPEGE/IFS (internal note).